Übungsaufgabe: Lösen Sie die Bilanz in Bestandskonten (Aktiv u. Passiv) auf und übertragen Sie die Anfangsbestände aus der Bilanz in die Bestandskonten. Verbuchen Sie die Aufgeführten Geschäftsfälle in den Bestandskonten schließen Sie die Bestandskonten ab und erstellen Sie die Abschlussbilanz. Nennen Sie zu jeden Geschäftsvorfall den Buchungssatz (Soll an

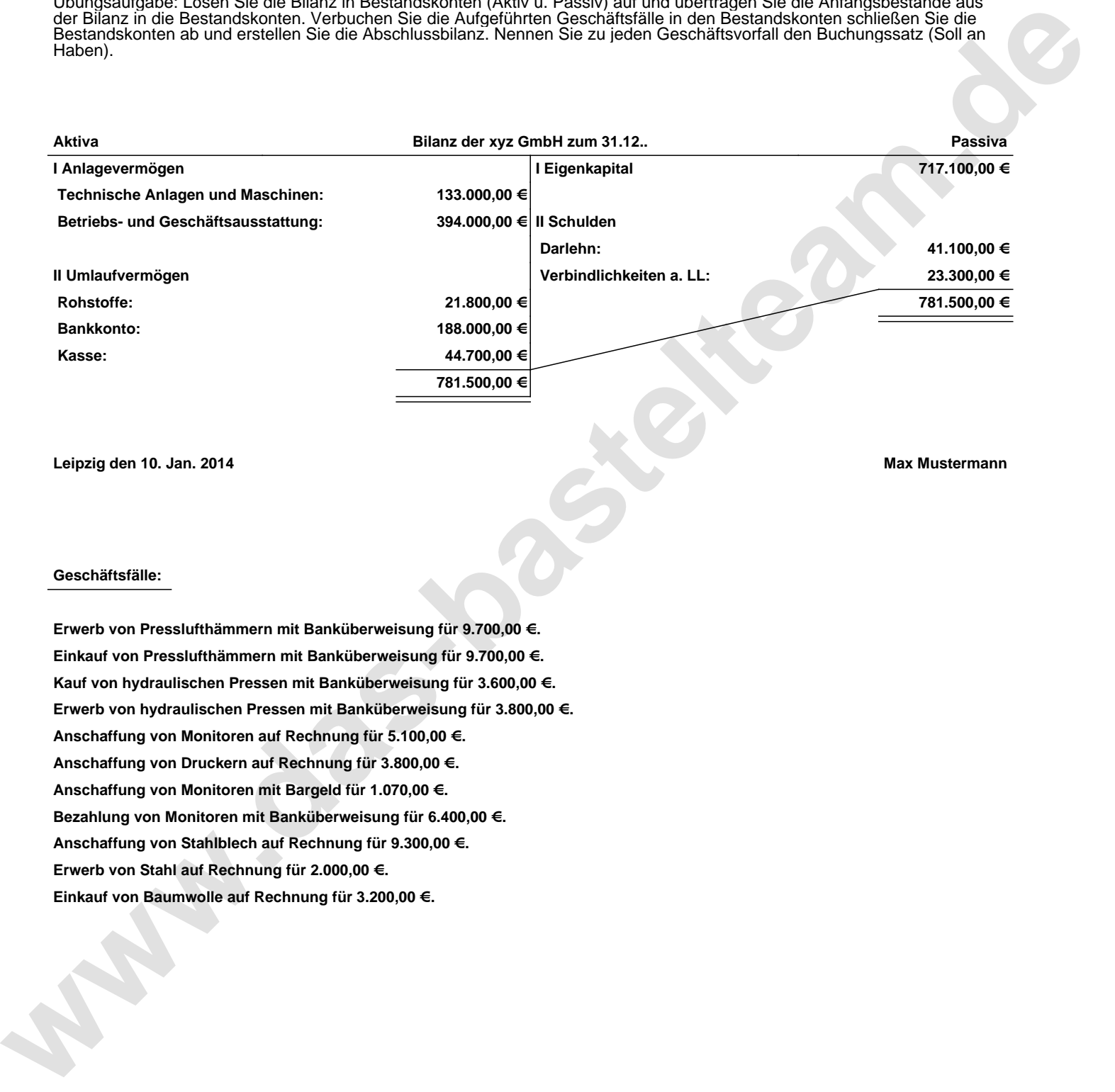

**Leipzig den 10. Jan. 2014 Max Mustermann**

## **Geschäftsfälle:**

**Erwerb von Presslufthämmern mit Banküberweisung für 9.700,00 €. Einkauf von Presslufthämmern mit Banküberweisung für 9.700,00 €. Kauf von hydraulischen Pressen mit Banküberweisung für 3.600,00 €. Erwerb von hydraulischen Pressen mit Banküberweisung für 3.800,00 €. Anschaffung von Monitoren auf Rechnung für 5.100,00 €. Anschaffung von Druckern auf Rechnung für 3.800,00 €. Anschaffung von Monitoren mit Bargeld für 1.070,00 €. Bezahlung von Monitoren mit Banküberweisung für 6.400,00 €. Anschaffung von Stahlblech auf Rechnung für 9.300,00 €. Erwerb von Stahl auf Rechnung für 2.000,00 €. Einkauf von Baumwolle auf Rechnung für 3.200,00 €.**

Übungsaufgabe: Lösen Sie die Bilanz in Bestandskonten (Aktiv u. Passiv) auf und übertragen Sie die Anfangsbestände aus der Bilanz in die Bestandskonten. Verbuchen Sie die Aufgeführten Geschäftsfälle in den Bestandskonten schließen Sie die Bestandskonten ab und erstellen Sie die Abschlussbilanz. Nennen Sie zu jeden Geschäftsvorfall den Buchungssatz (Soll an

## **Lösungen:**

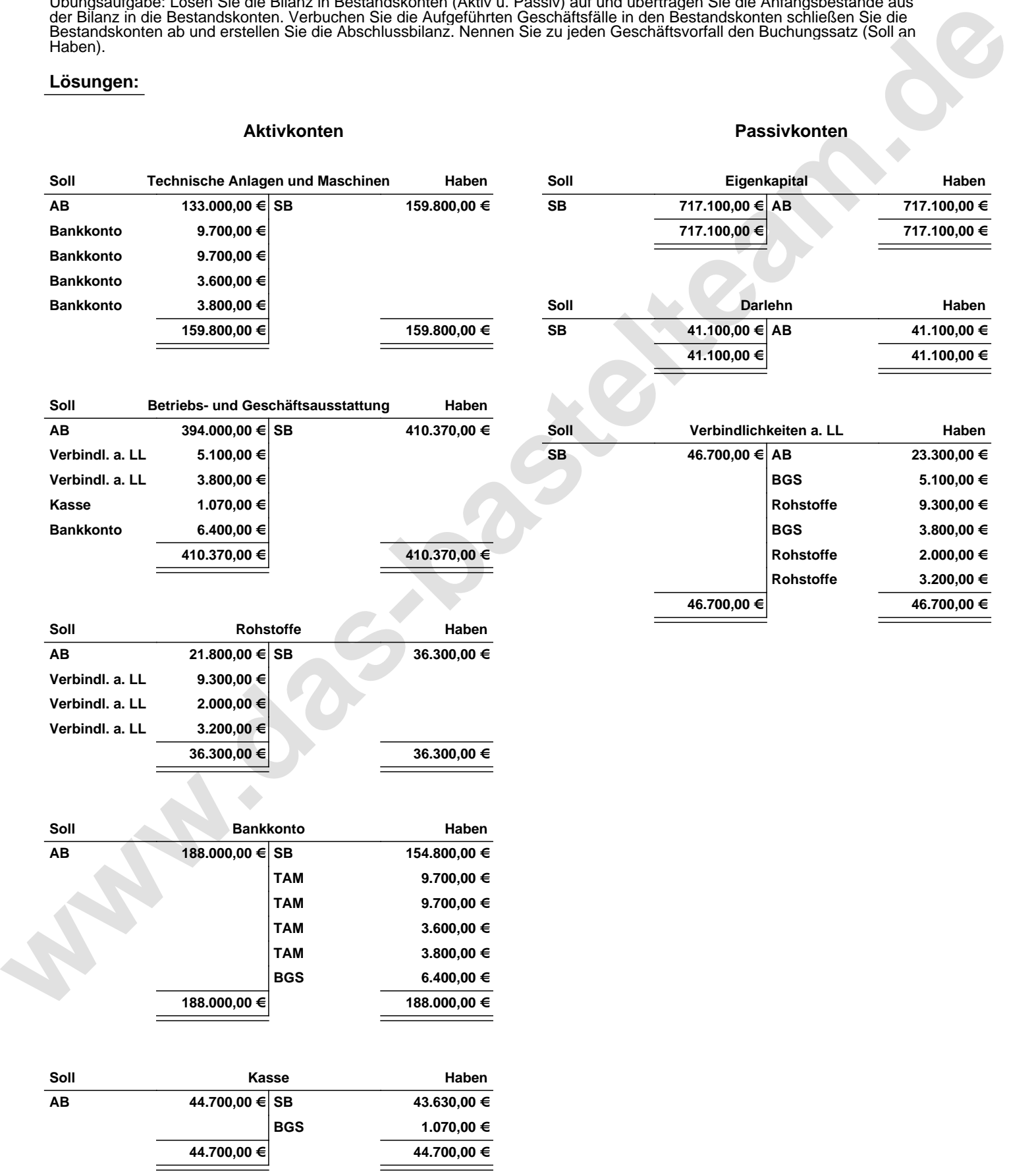

Übungsaufgabe: Lösen Sie die Bilanz in Bestandskonten (Aktiv u. Passiv) auf und übertragen Sie die Anfangsbestände aus der Bilanz in die Bestandskonten. Verbuchen Sie die Aufgeführten Geschäftsfälle in den Bestandskonten schließen Sie die Bestandskonten ab und erstellen Sie die Abschlussbilanz. Nennen Sie zu jeden Geschäftsvorfall den Buchungssatz (Soll an

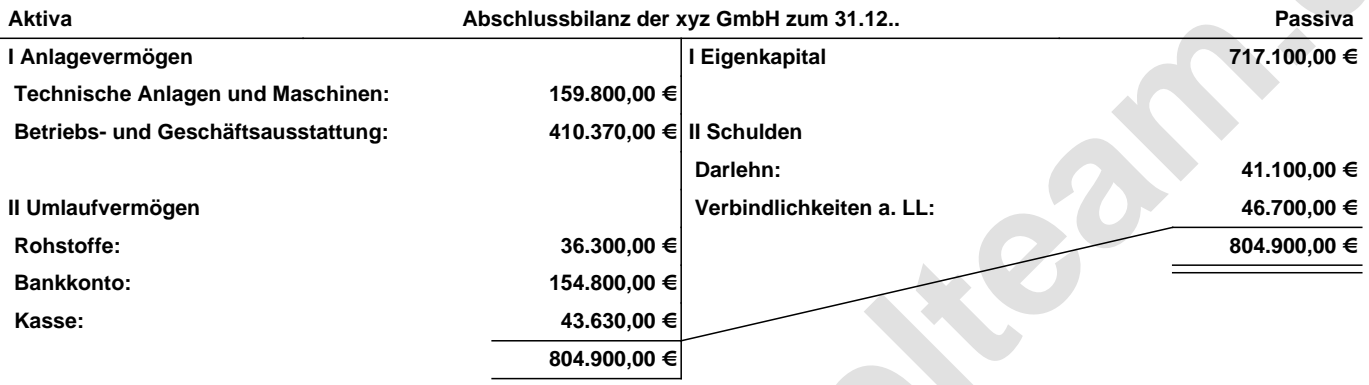

**Leipzig den 10. Jan. 2014 Max Mustermann**

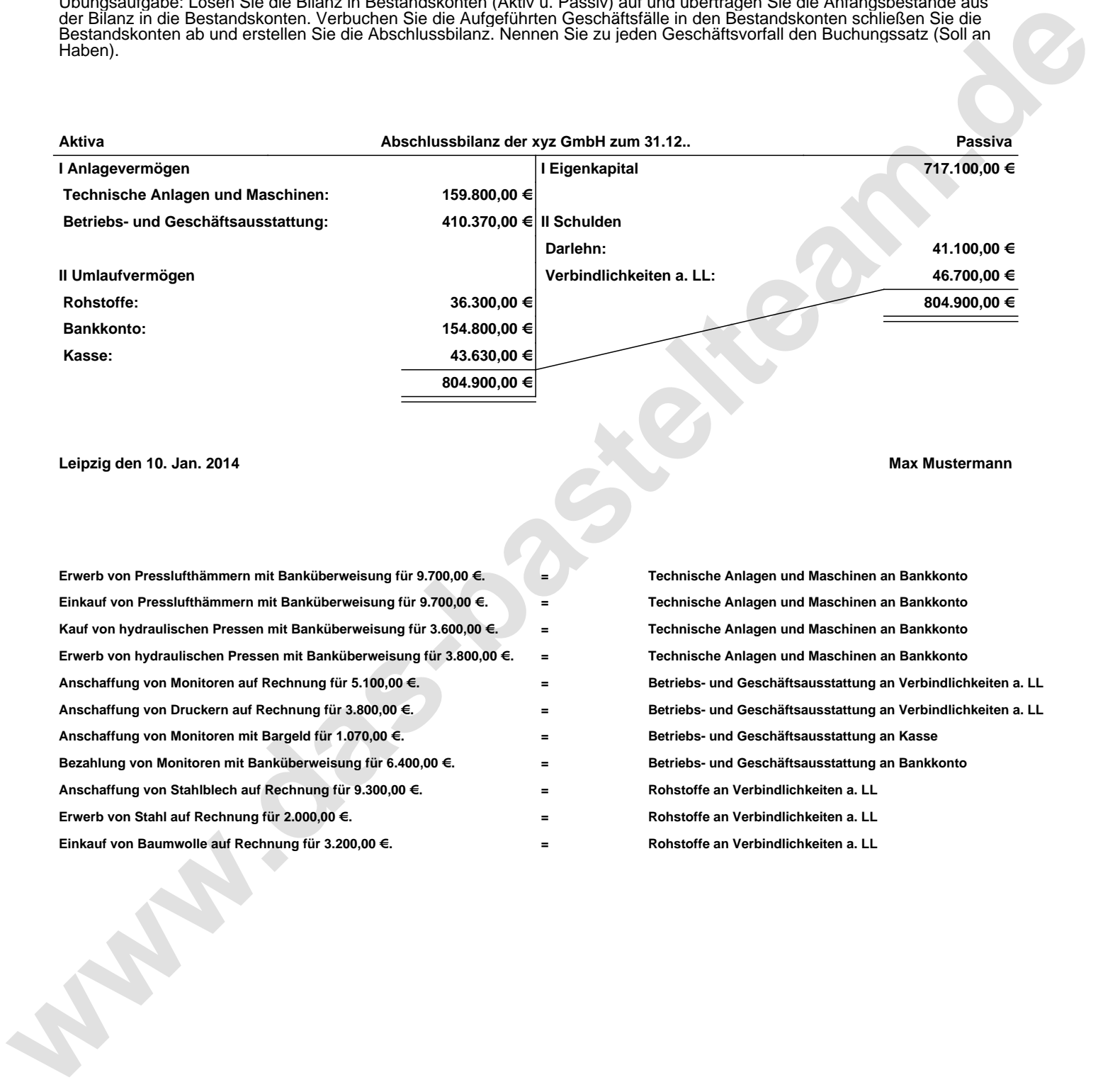